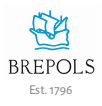

# Bibliographie Annuelle du Moyen Âge Tardif *Online*–Guide d'utilisateur

## Menu principal

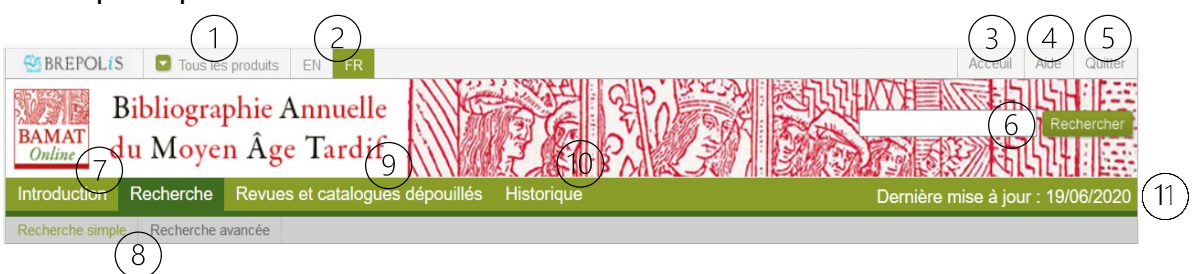

Les éléments du menu principal sont :

- 1. La liste de toutes les bases de données en ligne de Brepols
- 2. La possibilité de changer la langue de l'interface
- 3. Un lien vers l'écran de départ (correspondant à l'écran de recherche)
- 4. Un lien vers le manuel
- 5. Le bouton de déconnexion : utilisez toujours ce bouton pour quitter la base de données
- 6. Un champ de recherche rapide ; une recherche dans ce champ correspond à une recherche dans le champ 'Texte intégral' sur l'écran de recherche avancée
- 7. Un lien vers la page d'introduction
- 8. Un lien vers l'écran de recherche, permettant ensuite de choisir entre l'écran de recherche simple et l'écran de recherche avancée
- 9. La liste de revues et catalogues dépouillés dans la BAMAT
- 10. L'historique de recherche, permettant de retourner aux recherches précédentes et de vérifier les critères de recherche, d'affiner la recherche, ou de consulter les résultats de la recherche
- 11. La date de la dernière mise à jour

#### Les écrans de recherche et les listes défilantes

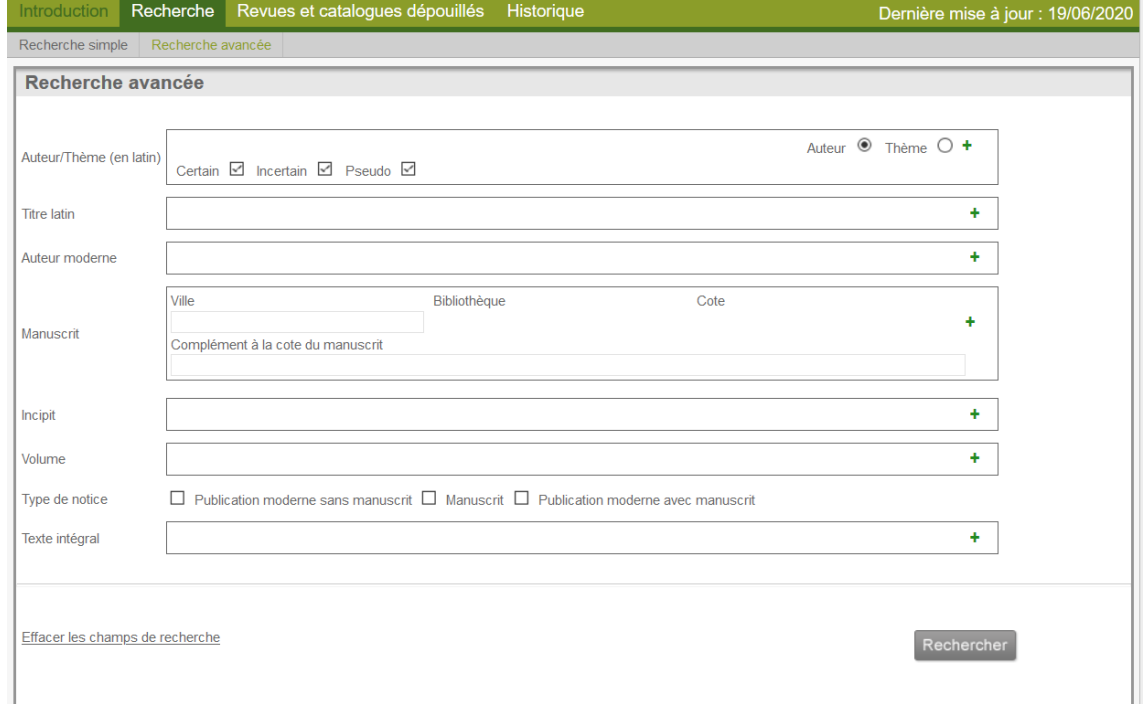

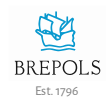

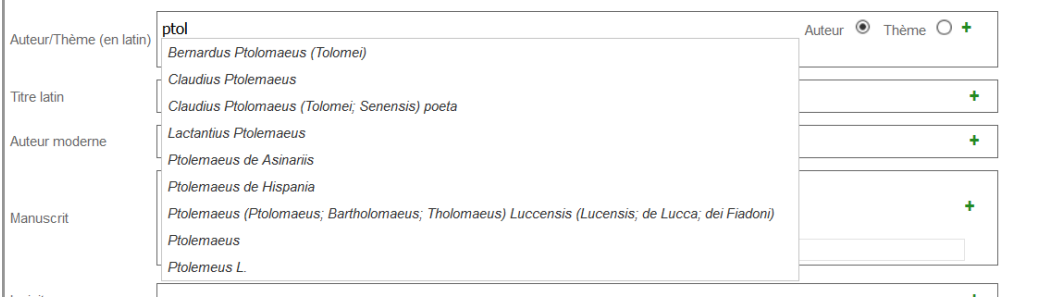

Afin de lancer une recherche, il faut d'abord choisir entre l'écran de recherche simple et l'écran de recherche avancée. L'écran de recherche simple offre une sélection limitée de champs : Auteur/Thème (en latin), Titre latin, Auteur moderne et Manuscrit. L'écran de recherche avancée offre en plus les champs 'Incipit', 'Volume', 'Type de notice', et 'Texte intégral'.

Tous les champs (sauf 'Manuscrit' sur l'écran de recherche simple et 'Complément à la cote du manuscrit' et 'Texte intégral' sur l'écran de recherche avancée), sont dotés d'une fonction d'auto-complétion. Lorsque du texte est saisi dans le champ de recherche, une liste de suggestions apparaît, permettant de sélectionner un terme. La liste de suggestions s'adapte en fonction de(s) critère(s) de recherche sélectionné(s) dans les autre(s) champ(s) de recherche.

Sur l'écran de recherche simple, un seul critère de recherche peut être sélectionné dans la liste des suggestions. L'écran de recherche avancée, en revanche, permet de sélectionner plusieurs critères. L'opérateur par défaut entre les critères de recherche est 'ou'.

Remarques :

- lorsque vous avez déjà sélectionné un critère de recherche et souhaitez en ajouter un autre dans un autre champ, saisissez du texte ou insérez simplement un espace afin d'obtenir la liste complète des suggestions ;
- si vous tapez très rapidement, la liste peut mettre un moment à apparaître.

Dans tous les champs, les caractères de troncature peuvent être utilisés. L'astérisque \* permet de remplacer n'importe quel nombre de caractères, et donc de rechercher la racine d'un mot, d'obtenir à partir de celle-ci des formes variées, comme par exemple des formes au singulier et au pluriel.

Le nombre total de résultats correspondant à la combinaison des critères de recherche apparaît en bas de l'écran en rouge.

## Champs de recherche

La liste déroulante des **Auteur**s regroupe sous une même entrée les variantes d'un même nom les plus connues par les bibliographes ou les plus rencontrées dans le cadre de la BAMAT. Toutefois, elle ne reproduit ni toutes les formes possibles, ni même toutes les formes attestées dans les volumes de la BAMAT. Dans cette liste, les entrées ont été harmonisées en appliquant les principes suivants : 1. identifier et privilégier la désignation la plus courante de l'auteur, présentée comme forme initiale ; 2. indiquer ensuite entre parenthèses un nombre important – mais raisonnable - de variantes utiles ; 3. normaliser dans la mesure du possible la structure des entrées. [\(Plus de détails\)](#page-6-0)

En plus de la possibilité d'auto-complétion (qui génère une liste de suggestions à partir de la saisie de quelques caractères), une autre manière d'interroger le champ Auteur consiste à saisir le nom de l'auteur avec une troncature, p. ex. 'Ptol\*'. Ceci permet de trouver les différentes formes de 'Ptolomaeus/Ptolemeus'. En combinaison avec l'**Authenticité**, les cases à cocher 'certain', 'incertain' ou 'pseudo', cette recherche permet de faire un tri sur le caractère certain ou non de l'attribution.

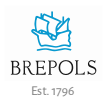

Le champ **Thème** regroupe la plupart des textes médiévaux anonymes ou des études modernes à caractère général. Les principales entrées thématiques sont *alchimia ; ars arengandi, dictandi, etc. ; ascetica ;* astrologia; astronomia; Biblia sacra; bibliothecae; concilia; ecclesiologia; ethica; exempla; geographia; grammatica ; haereses ; hagiographia ; historia ; Iudaei ; ius ; kalendarium ; liturgia ; logica ; mathematica ; medicina; musica; mystica; ordines [religiosi]; philosophia; physica; œconomica res; politica res; prophetiae; *scholae ; scientiae ; sermones ; theologia ; universitates ; vocabularius*.

#### Champ **Titre latin**

Rien n'est aussi plus fluctuant que le titre d'une œuvre au moyen âge, à telle enseigne que depuis longtemps, son début (*incipit*)a été privilégié comme le moyen d'identification le plus fiable. Il n'a paru ni possible ni nécessaire de dresser une liste des titres répondant à un principe unifié. Tous les titres bien caractérisés par une séquence de mots (p. ex. *Gesta Romanorum*, *De oculo morali*), par un terme rare (p. ex. *Philobiblion*, *Elegantiolae*), ou par un nom propre (p. ex. *ad Herennium*) se trouvent sans peine. Quant aux autres, qui combinent des termes usuels, normalisés ou non, l'interrogation à partir d'eux donne accès à des genres de textes, mais non à tel texte individuel (*Regimen de pestilentia*, *Comm. in Analytica priora*, *Descriptio Terrae sanctae*) [\(Plus de détails\)](#page-9-0).

NB : Les titres d'œuvres médiévales forgés par la rédaction de la BAMAT sont suivis d'un astérisque.

Le champ **Auteur moderne** cumule les index de tous les auteurs modernes répertoriés les volumes imprimés (auteurs de monographies, articles publiés dans une revue ou un recueil, éditeurs d'un recueil recensé dans les notices). Sont exclus de cette liste les auteurs de comptes rendus, les auteurs discutés ou signalés en cours d'articles (à moins qu'il ne s'agisse de publications récentes), les éditeurs d'ouvrages collectifs étrangers aux disciplines de la BAMAT, les traducteurs d'ouvrages modernes.

#### Champ **Manuscrit**

Sur l'écran 'Recherche simple', le champ **Manuscrit** est en libre saisie et n'offre pas la fonction d'autocomplétion. Il permet d'écrire le nom de la ville, le nom complet ou l'abréviation (standard) de la bibliothèque ou du fonds d'archives, et/ou la cote. À noter : Le nom de la ville doit être indiqué dans sa forme originale (donc London au lieu de Londres, Firenze au lieu de Florence, München au lieu de Munich, etc.).

Sur l'écran de recherche avancée, en revanche, le champ **Manuscrit** permet une recherche structurée du lieu de conservation d'un manuscrit. Il faut commencer par sélectionner la **Ville**. La liste des bibliothèques ou archives (**Bibliothèque**), et ensuite celle des cotes (**Cote**), s'adaptent en fonction de la ville et la bibliothèque ou les archives sélectionnées.

Le comportement du champ **Complément à la cote du manuscrit** sur l'écran 'Recherche avancée' est identique au champ **Manuscrit** de la recherche simple.

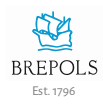

Le champ **Incipit** offre l'index cumulé des incipit. Les index publiés dans les volumes imprimés ont été repris, sans harmonisation ultérieure.

Le champ **Volume** permet de limiter la recherche chronologiquement en sélectionnant un volume de la BAMAT. Chaque volume inclut les ouvrages, articles, comptes rendus de publications antérieures, parus l'année précédente ou accessibles pendant le premier semestre de l'année de parution.

Le champ **Type de notice** permet de limiter la recherche soit aux notices qui offrent des informations issues des dépouillements de catalogues de manuscrits (option 'Manuscrit'), soit aux notices liées à une publication moderne, avec ou sans signalement d'un ou plusieurs manuscrit(s) dans le commentaire (options 'Publication moderne avec manuscrit' et 'Publication moderne sans manuscrit').

Lorsque du texte est saisi dans le champ **Texte intégral**, le logiciel le cherche n'importe où dans la base de données. Si plusieurs mots sont saisis, le logiciel cherchera les notices contenant tous les mots, quel que soit leur emplacement ou leur ordre dans la notice. Afin de trouver la phrase exacte, les mots doivent être mis entre guillemets (anglais). Ce champ n'offre pas la fonction d'auto-complétion.

## Lesrésultats de recherche

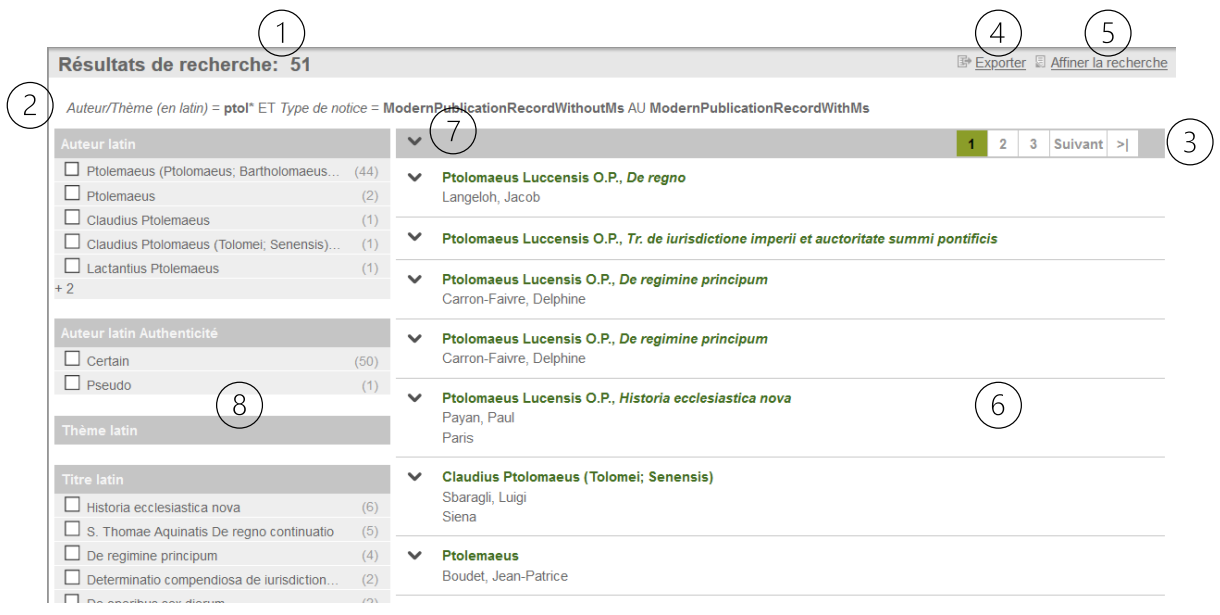

#### Les éléments de l'écran sont :

- 1. Nombre total de résultats de la recherche.
- 2. Résumé du critère ou des critères de recherche.
- 3. Si les résultats de recherche s'étendent sur plusieurs pages, les boutons de navigation en haut et en bas de l'écran permettent de parcourir les pages.
- 4. Bouton pour exporter, c'est-à-dire télécharger ou envoyer par e-mail les résultats de la recherche, sous format html, xls ou .doc.

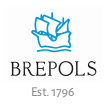

- 5. Bouton pour retourner à l'écran de recherche pour affiner la recherche.
- 6. Aperçu des résultats offrant le nom de l'auteur ou le thème (en latin), le titre en latin, le(s) nom(s) de l'/des auteur(s) moderne(s), la/les ville(s) où est/sont conservé(s) le(s) manuscrit(s).
- 7. Les boutons (flèches) permettant d'ouvrir la notice complète soit de tous les résultats, soit d'une seule réponse.
- 8. Possibilités de filtrage des résultats (Navigation à facettes).

#### Notice complète

La vue complète offre tous les détails d'une notice, répartis dans les sections suivantes :

- 1. Détails d'identification de la notice (volume imprimé dans lequel ellea été publiée et numéro de la notice).
- 2. Tête de la notice, indiquant l'auteur ou le thème et, le cas échéant, le titre du texte (tous en latin).
- 3. Notice 'publication moderne'
	- o Nom de l'auteur moderne et référence bibliographique complète.
		- N.B. Les renvois vers d'autres notices sont des hyperliens, permettant l'accès direct à la notice indiquée.
	- o Plusieurs types de commentaires :
		- les ouvrages analysés de première main font l'objet d'un commentaire précédé du signe « dièse » (**#**) ;
		- les renseignements ou commentaires tirés de recensions sont entre parenthèses, précédés des lettres **c.r.** et de la référence de chaque recension ;
		- les renseignements ou commentaires qui proviennent de notices d'éditeurs sont donnés entre crochets **[] ;**
		- l'abréviation **Sign.** pour « signalement » introduit la source d'une référence ou information qui n'est pas ou très peu commentée.
		- N.B. Certains ouvrages ou articles ne sont signalés que par leur référence bibliographique.
	- o Liste structurée des manuscrits mentionnés dans le commentaire.

N.B. En cliquant sur l'icône précédant un manuscrit, une nouvelle requête avec le manuscrit comme critère de recherche est lancée.

- 4. Notice 'catalogue' (= liste structurée des manuscrits dépouillés d'un catalogue)
	- o Identification du manuscrit : ville, bibliothèque, fonds et cote, datation, folio.
	- o Incipit (précédé d'un pied-de-mouche ¶) ; *desinit*, c'est-à-dire les derniers mots significatifs des textes (précédé de deux barres verticales ||) ; *explicit*, c'est-à-dire signatures, dates, eulogies ou titres de la fin (précédé d'une barre verticale |).
	- o Renvoi au catalogue : cliquer sur la forme abrégée permet d'afficher la référence bibliographique complète.
	- o Les références aux manuscrits tirées de catalogues contiennent, s'il y a lieu, des indications portant sur l'état du texte (exc., frgm., incompl., etc.) ou sur la langue, dans le cas de traductions en langue vulgaire (dt., ndt., etc.).
	- o En cas de similitude du titre, mais de doute quant à l'identité du texte, le nom du manuscrit apparaît en rouge (excepté pour les titres génériques tels que *Consilia* ou *Sermones*).

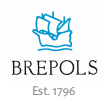

# Navigation à facettes

Sur la colonne de gauche, la navigation à facettes permet d'ajouter un critère de recherche supplémentaire ou de combiner différents filtres de recherche, et de restreindre ainsi les résultats de recherche.

Les facettes sont regroupées sous les champs de recherche : auteur (en latin), authenticité de l'auteur, thème (en latin), titre latin, auteur moderne, manuscrit (ville, bibliothèque, cote), type de notice, volume. Pour chaque filtre, le nombre de résultats est affiché.

Pour chaque champ, seulement les 20 filtres offrant le plus grand nombre de résultats sont montrés.

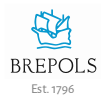

## <span id="page-6-0"></span>Noms des auteurs latins

#### Préliminaire

Rien n'est plus rebelle que l'onomastique du moyen âge et de la Renaissance à la normalisation des formes que suppose le maniement des banques de données : le franciscain François de la Marche (Franciscus de Marchia) est aussi désigné comme Franciscus Rubeus, Asculanus, de (Ap)pignano, de Esculo, le fameux Paracelse serait plus exactement nommé Philippus Aureolus Theophrastus (Bombastus) de Hohenheim (Paracelsus), etc. Il n'est pas rare que toutes les variantes d'un même nom ne puissent se déduire les unes des autres, même si le lecteur mobilise ses capacités de traduction du latin aux vernaculaires et *vice versa* : Iohannes Lagenator (de Francofordia; de Dieburg; Lägeler; Flaschner). Le même homme peut être désigné du nom de sa ville natale, de celui ou de ceux des villes dans laquelle ou lesquelles il a vécu et exercé, voire d'un autre toponyme devenu un proto-nom de famille mais sans rapport avec son propre lieu de naissance ou de résidence ; certains religieux reçoivent un nouveau nom dans les ordres ; on use, particulièrement en Italie, de diminutifs et de formes dialectales fluides et souvent imprévisibles pour le non-italianisant (pour s'en tenir à des formes latinisées, Bartholomaeus/ Ptolomaeus/ Ptolemaeus/ Tholomaeus ; Franciscus/ Ceccus ; Giorgio/ Zorzi, Iacobus/ Iacopus/ Iacoponus, Sozomenus/ Zominus, etc.) ; les humanistes latinisent ou hellénisent leurs noms (Dubois devient Sylvius, Reuchlin devient Capnion/ Kapnion/ Capnios), ou les deux à la fois comme Desiderius Erasmus, moins connu sous son nom de naissance Gerardus Gerardi ; d'autres l'avaient fait avant eux (Iohannes de Würzburg/ Herbipolensis), etc. ; d'une manière générale les sources, tant primaires que secondaires, mêlent les formes latines puristes et vulgarisantes des noms.

#### L'index des auteurs

En fonction de ce qui précède, la liste alphabétique destinées à la recherche dans la base de données en ligne regroupe sous une même entrée, pour la commodité de l'utilisateur, les variantes d'un même nom les plus connues par les bibliographes ou les plus rencontrées dans le cadre de la *BAMAT* (ce ne sont pas forcément les mêmes) ; **toutefois elle ne reproduit ni toutes les formes possibles, ni même toutes les formes attestées dans les volumes de la** *BAMAT*. Relever, d'une part, toutes les variantes orthographiques, multiplier, d'autre part, les renvois, auraient rendu cet index peu utilisable. Certaines formes se déduisent aisément à partir de quelques principes simples indiqués ci-dessus, d'autres paraissent trop rares ou trop aberrantes pour qu'il soit souhaitable de les noter.

L'utilisateur voudra donc bien tenir compte *a priori* des *caveat* suivants :

- Normalisation, opérée à trois niveaux :

1) celui de la source dépouillée, d'autorité variable suivant qu'il s'agit d'une étude spécifique sur l'auteur, d'un catalogue de manuscrits, d'une mention dans une étude quelconque, d'un compte rendu ;

2) celui des notices de la BAMAT, dont les rédacteurs se sont toujours efforcés de respecter des choix initiaux (dans la continuité du « Fichier Pellegrin » de la Section latine de l'IRHT), modifiés soit pour tenir compte de ce qui paraissait un progrès apporté par des spécialistes ou une correction d'erreur, soit pour rendre compte de la diversité des dénominations de l'auteur en question, soit par un défaut de vérification de la forme adoptée auparavant (cette diversité est conservée dans les « vedettes » qui figurent en caractère gras en tête de chaque notice dans les volumes) ;

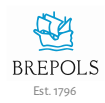

3) celui de la liste (déroulante) des auteurs qui s'affiche dans le champ de recherche en ligne, en fonction de trois critères : a/ identifier la désignation la plus courante de l'auteur, présentée comme forme initiale ; b/ indiquer ensuite entre parenthèses le plus grand nombre [raisonnablement et, au vu de la pratique, utilement] possible des variantes de sa dénomination ; c/ normaliser dans la mesure du possible la structure des entrées.

- Structure des noms et choix des formes indiquées en premier lieu.

1) Les auteurs latins classiques ne sont pas désignés par les tria nomina mais seulement par leur nom le plus usuel dans l'usage français actuel, soit le cognomen : Caesar pour Caius Iulius Caesar, Cicero pour Marcus Tullius Cicero, Seneca pour Lucius Annaeus Seneca, etc. ; soit le gentilice : Horatius pour Quintus Horatius Flaccus.

2) Forme des noms : on a retenu dans chaque cas la plus usuelle, plutôt que d'appliquer une règle unique : on écrit ainsi a priori Thomas Aquinas, mais Bonaventura (et non Bonaventura de Bagnoregio).

3) Titulature : on a en revanche normalisé la manière de présenter a/ les noms des papes (nom de règne d'abord, suivi entre parenthèses du nom personnel si celui-ci est aussi utilisé) : Pius II papa (Æneas Silvius Piccolomini) ; b/ les noms des rois : Ludovicus IX, rex Francorum ; c/ les autres fonctions ou qualifications, que l'on n'a fait apparaître qu'à défaut d'un nom de famille ou sobriquet discriminant : Iohannes, ep. Mediolanensis ; Iohannes, frater ; Iohannes, medicus, etc.

4) Siglature : les appartenances aux ordres religieux n'ont été indiquées que lorsqu'elles permettaient de distinguer deux auteurs, soit en l'absence de nom particularisant et de toponyme (Leo, O.Cist./ Leo, frater O.F.M.), soit en cas d'homonymie : (Iohannes-)Baptista Mantuanus (Spagnoli) O.Carm./ Baptista Mantuanus O.S.B. ; Bartholomaeus Bononiensis O.E.S.A./ O.F.M. ; Bindus Senensis O.E.S.A./O.F.M. ; Iohannes de Castello O.F.M./O.S.B. ; Iordanus de Saxonia O.E.S.A./O.P. Il faut d'ailleurs prendre garde que ces différences ne sont pas a priori probantes par elles-mêmes, certains religieux étant passés d'un ordre à un autre : Albertus Stadensis, O.S.B., denique O.Cist. (tandem O.F.M. ?) ; Iacobus de Iüterbog, O. Cist., denique O.Cart. ; Paulus Walther O.E.S.A., denique O.F.M. ; etc.

5) Indication de date ou de fonction : de même, on a séparé, par des indications de fonction et de date ne figurant habituellement pas dans la liste, des auteurs tels que Guido Bononiensis card. (†1373) et Guido Bononiensis (fl. 1321) ; Iohannes Gerson cancell. a été ainsi distingué potentiellement de son propre frère Iohannes Gerson O.Caelest.

Variantes orthographiques. Sauf mentions ponctuelles à titre d'exemples et de rappels, n'ont pas été notés systématiquement :

1) les variantes portant sur la duplication, ou non, de consonnes ;

2) les variantes graphiques habituelles du latin (ae/e/oe ; i/j ; u/v), les formes retenues étant a priori ae ; i ; u ;

3) des phénomènes phonétiques plus spécifiques et susceptibles de produire des déplacements alphabétiques importants (par exemple Adrianus/ Hadrianus ; Arnaldus/ Arnoldus ; Caietanus/ Gaetanus ; Caspar/ Gaspar ; Eberhardus/ Everardus/ Evrardus ; Elia(s)/ Helias ;

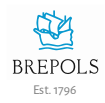

Galterius/ Walter(ius) ; Geraldus/ Gerardus ; Hubertus/ Vbertus ; Iacopus/ Iacobus ; Mat(t)hias/ Mat(t)haeus ; Radulphus/ Rodolphus/ Rudolphus ; Reinerius/ Raynerius/ Reinerus/ Renarius/ Rainerius ; Theodericus/ Theodoricus ; Venceslaus/ Wencesclas) ou des transformations plus profondes (Gaufredus/ Gaufridus/ Godefredus ; Ianus/ Iohannes ; Seyfridus/ Siffridus/ Siegfried/ Sifridus/ Sephridus/ Syffridus ; Vdalricus/ Vlric(h)us ; Zaccarias/ Zacharias). On a opté soit pour une forme unique donnée en première position pour les divers auteurs, quand le flottement a paru généralisé (Godefredus Anglicus comme Godefredus de Fontanis, etc.), soit pour la forme la plus courante pour chaque auteur (Arnaldus de Villanova mais Arnoldus Leodiensis, etc.).

#### Noms et adjectifs patronymiques, ethniques et toponymes.

1) Le nom patronymique (nom ou sobriquet du père ou d'un ancêtre), quand il figure, serait logiquement au génitif ou à l'ablatif précédé de la particule de, mais on le trouve souvent au nominatif, en particulier s'il est cité en langue vernaculaire : Johannes Versoris/ Versor/ le Tourneur ; dans le midi de la France et en Italie, le prénom du père tend à s'intercaler régulièrement entre le nom personnel et un nom de famille : Petrus Iohannis Olivi (couramment en français Pierre « de Jean » Olieu, Pierre Olieu), Guillelmus Petri de Godino (Guillaume « de Peyre », voire « Guillaume-Pierre », (de) Godin).

2) La particule « de » devant un nom de lieu étant indifféremment présente ou absente, nous avons suivi pour chaque nom l'usage qui paraissait dominant : Arnaldus Strelley, Guillelmus Ockham, mais Guillelmus de Alton, Thomas de Wyk.

3) Un nom de ville ou de pays peut être indiqué indifféremment par de suivi du nom à l'ablatif, par le génitif seul ou par une forme d'adjectif : Thomas de Hibernia, Thomas Hiberniae, Thomas Hibernicus ; nous avons là encore retenu en premier lieu la forme la plus courante sans toujours noter les autres formes possibles.

4) Les dérivations d'adjectifs se forment elles-mêmes à l'aide de divers suffixes en concurrence : Cartusius, Cartusianus, Cartusiensis ; Paduanus, Padovanus, Paduensis. Certaines variantes ont été notées, mais d'autres possibilités existent ; elles apparaissent dans le menu déroulant après la frappe des premières lettres du nom.

#### Ce que le nom désigne.

1) Les ethniques et toponymes sont souvent la donnée unique dont on dispose pour préciser une identité au-delà d'un nom de baptême. On ne peut supposer qu'un seul auteur est a priori désigné par des dénominations aussi vagues que Iohannes Florentinus ou que Richardus, Robertus ou Thomas Anglicus, par exemple. Corollaire : dans bien des cas, c'est soit pour des raisons positives (au vu de la différence des œuvres ou des dates), soit par une prudence nécessaire, que l'on s'est refusé à ramener l'inconnu au supposé connu : entre bien d'autres, les trois ou quatre Iohannes de Francofordia ne peuvent être confondus en un seul ; un Theobaldus O.P. et un Theobaldus Saxo ne sont pas nécessairement identiques à Theobaldus de Sexannia O.P., dit à tort de Saxonia ; il arrive aussi que les spécialistes eux-mêmes hésitent sur la répartition précise des œuvres de deux ou plusieurs auteurs homonymes (Iohannes de Garlandia ; Iohannes Hispanus).

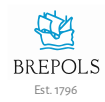

2) Dans certains cas (mais assurément pas dans la majorité d'entre eux), la pluralité des toponymes ou autres surnoms témoigne d'une impossibilité des spécialistes à déterminer l'identité exacte d'un auteur (Lambertus Autissiodorensis/ de Lignaco/ de Lantiniaco).

3) La distinction d'homonymes par la précision senior ou iunior aboutit souvent à des problèmes pratiquement insolubles pour le non spécialiste, voire à des débats jamais tranchés : souvent père et fils ou oncle et neveu, les auteurs en question se sont appliqués aux mêmes disciplines dans une chronologie en partie commune ; ces précisions, qui figurent parfois, mais non toujours, en tête des notices (où elles sont d'ailleurs plus d'une fois sujettes à caution), n'ont donc pas été reprises dans la liste déroulante. Le lecteur intéressé s'efforcera de démêler, s'il le peut, les œuvres des deux cardinaux Guillaume Fillastre ou des deux humanistes Filippo Beroaldo, et autres cas semblables. **On ne devra donc pas considérer chaque entrée de la liste comme désignant assurément « un auteur » mais comme donnant la forme d'un nom qui, d'autant plus s'il est plus vaguement déterminé, peut, dans une minorité de cas, référer à plus d'un auteur.**

## <span id="page-9-0"></span>Titres des œuvres latines

Rien n'est aussi plus fluctuant que le titre d'une œuvre au moyen âge, à telle enseigne que le moyen d'identification le moins incertain a été reconnu depuis longtemps comme étant son début (*incipit*).

Il n'a paru ni possible ni nécessaire de dresser une liste des titres répondant à un principe unifié : d'une part, la contradiction entre le principe de la recherche du titre le plus légitime et celui d'une normalisation pratique est largement insoluble ; d'autre part, on manque de bases sûres pour normaliser un grand nombre de titres ; enfin, ce labeur considérable n'aurait pas servi à grand-chose : pour chaque auteur pris séparément, il se trouve bien peu de titres prêtant à confusion (on distingue avec soin, suivant le point 6 ci-dessus, des cas comme *Ethica* et *Super Ethica(m)* d'Albert le Grand) ; et il va sans dire que tous les titres bien caractérisés (par une séquence de mots : *Gesta Romanorum*, *De oculo morali*, par un terme rare : *Philobiblion*, *Elegantiolae* ; par un nom propre : *ad Herennium*) se trouvent sans peine ; quant aux autres, qui combinent des termes usuels, normalisés ou non, l'interrogation à partir d'eux donne accès à des genres de textes mais non à tel texte individuel (*Regimen de pestilentia*, *Comm. in Analytica priora*, *Descriptio Terrae sanctae*).

Différemment des noms d'auteurs, la normalisation des titres dans la *BAMAT* n'opère cette fois qu'à deux niveaux :

- celui des sources dépouillées, qui procèdent à partir de principes variables : 1) parmi les catalogues de manuscrits, beaucoup ont recouru à une forme d'usage courant, mais certains ont seulement reproduit la forme figurant dans le manuscrit ; 2) les études doctrinales emploient en général une forme usuelle et souvent abrégée, en particulier dans le cas d'œuvres humanistes connues seulement par des éditions imprimées au titre prolixe ; 3) c'est le plus souvent dans des éditions critiques que l'on trouve le souci d'énumérer toutes les formes connues du titre d'une œuvre et celui de déterminer le titre le plus légitime (soit qu'il remonte à l'auteur, soit qu'en l'absence de titre d'auteur, il se recommande par quelque raison) ;
- celui des notices de la BAMAT, où est entrée en interférence, au fil des décennies, une pluralité d'éléments : 1) une normalisation orthographique, conformée à la pratique en vigueur pour le latin classique, parce qu'il aurait été contraire à tous les usages d'aligner rétroactivement les titres des œuvres des humanistes sur l'usage médiéval ; 2) le souci initial de suivre les choix de titre opérés avant nous dans le « Fichier Pellegrin » ; 3) dans le cas de titres non relevés par celui-ci, la

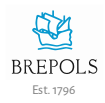

dépendance vis-à-vis de la source bibliographique ; 4) dans une minorité de cas, l'autorité du titre recommandé après discussion dans une édition critique ou autre étude spéciale, qui poussait éventuellement à renoncer au titre antérieurement reçu ; 5) dans les cas très fréquents de commentaires et de traduction, le choix d'une plus grande clarté dans le classement des notices, au bénéfice de l'utilisateur, procurée par l'homogénéisation, la forme « Comm. in » + nom de l'auteur commenté [si autre qu'Aristote] + titre de son ouvrage (à l'accusatif)ayant été privilégiée pour les commentaires et, pour les traductions, laséquence nom de l'auteur original [si autre qu'Aristote] + titre reçu de son œuvre + «lat. transl.» (ainsi : [Guillelmus de Moerbeke o.p.,] Procli Elementationis theologicae lat. transl.) ; 6) dans le cas de deux auteurs immensément répandus et à l'œuvre multiple, suivre des listes d'autorité largement reçues, y compris en portant atteinte au principe précédent (pour Albert le Grand, W. Fauser, Codices manuscripti operum Alberti Magni. Pars I: Opera genuina, Münster, 1982 ; pour Thomas d'Aquin, liste des œuvres fournie par Gilles Émery dans J.-P. Torrell, Initiation à saint Thomas d'Aquin: sa personne et son œuvre, Fribourg (Suisse), 1993) ; 7) le principe de la normalisation trouvait encore une exception dans le cas d'auteurs ayant produit plus d'un commentaire de la même œuvre (Jean Duns Scot ou Durand de Saint-Pourçain sur les Sentences, Jean Buridan sur la Physique), pour distinguer lesquels il importait de respecter la nomenclature des spécialistes pour autant que celle-ci était à peu près homogène.